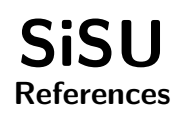

# Ralph Amissah

copy @ [www.jus.uio.no/sisu/](http://www.jus.uio.no/sisu/) <sup>∗</sup>

<sup>∗</sup> Generated by [SiSU](http://www.jus.uio.no/sisu) [www.jus.uio.no/sisu](http://www.jus.uio.no/sisu) [www.sisudoc.org](http://www.sisudoc.org)

## Copyright © Ralph Amissah 2007, part of SiSU documentation, License GPL 3

Generated by  $SiSU$  [  $s$ isu 0.59.0 of 2007w38/0 ] [www.jus.uio.no/sisu](http://www.jus.uio.no/sisu) Copyright © 1997, current 2007 Ralph Amissah, All Rights Reserved. SiSU is software for document structuring, publishing and search (with object citation numbering), [www.sisudoc.org](http://www.sisudoc.org) SiSU is released under [GPL 3](http://www.fsf.org/licenses/gpl.html) or later, <<http://www.fsf.org/licenses/gpl.html>>.

Document information: *sourcefile* sisu help sources.sst Generated by [SiSU www.jus.uio.no/sisu](http://www.jus.uio.no/sisu) version information: SiSU 0.59.0 of 2007w38/0

For alternative output formats of this document check: <[http://www.jus.uio.no/sisu/sisu](http://www.jus.uio.no/sisu/sisu_help_sources/sisu_manifest.html) help sources/sisu manifest.html>

## **Contents**

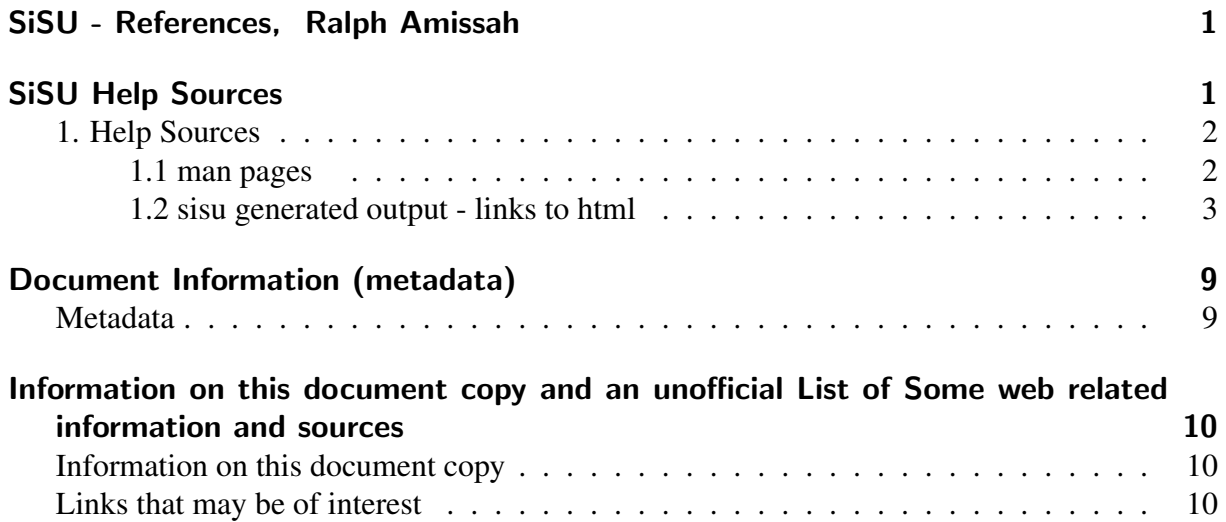

## SISU - REFERENCES, RALPH AMISSAH

<span id="page-3-1"></span><span id="page-3-0"></span>**SISU HELP SOURCES** 

<span id="page-4-1"></span><span id="page-4-0"></span>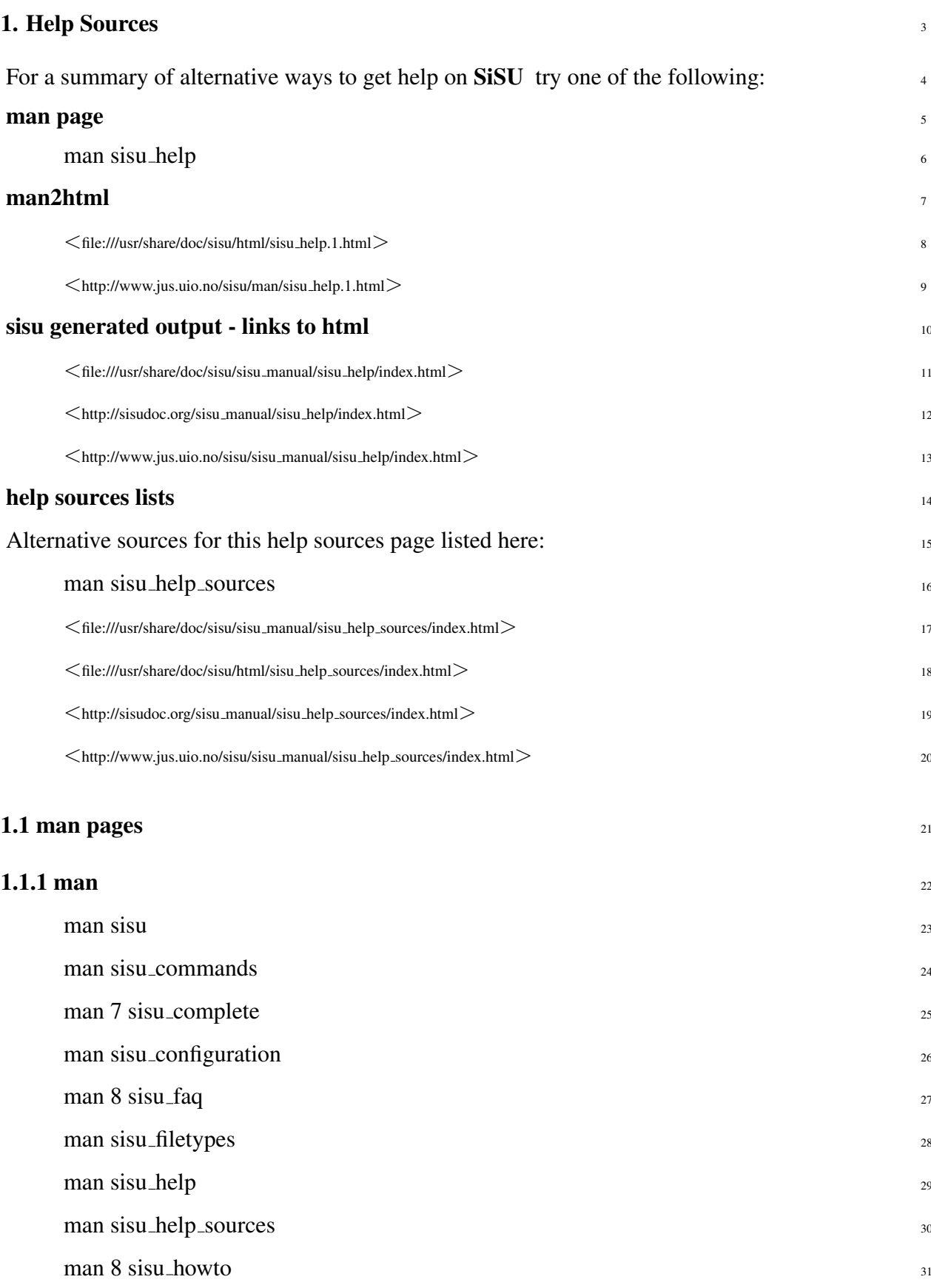

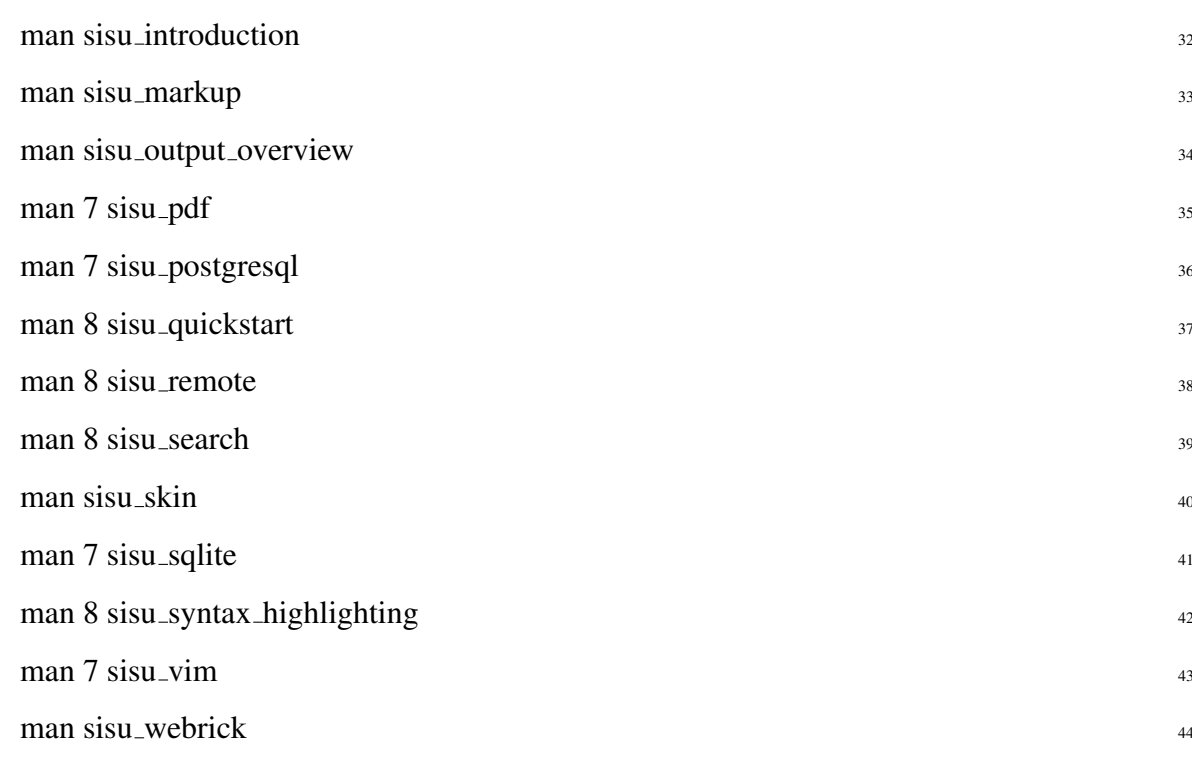

### 1.2 sisu generated output - links to html 45

<span id="page-5-0"></span>Note SiSU documentation is prepared in SiSU and output is available in multiple formats 46 including amongst others html, pdf, and odf which may be also be accessed via the html  $pages<sup>1</sup>$ 

## 1.2.1 locally installed 47

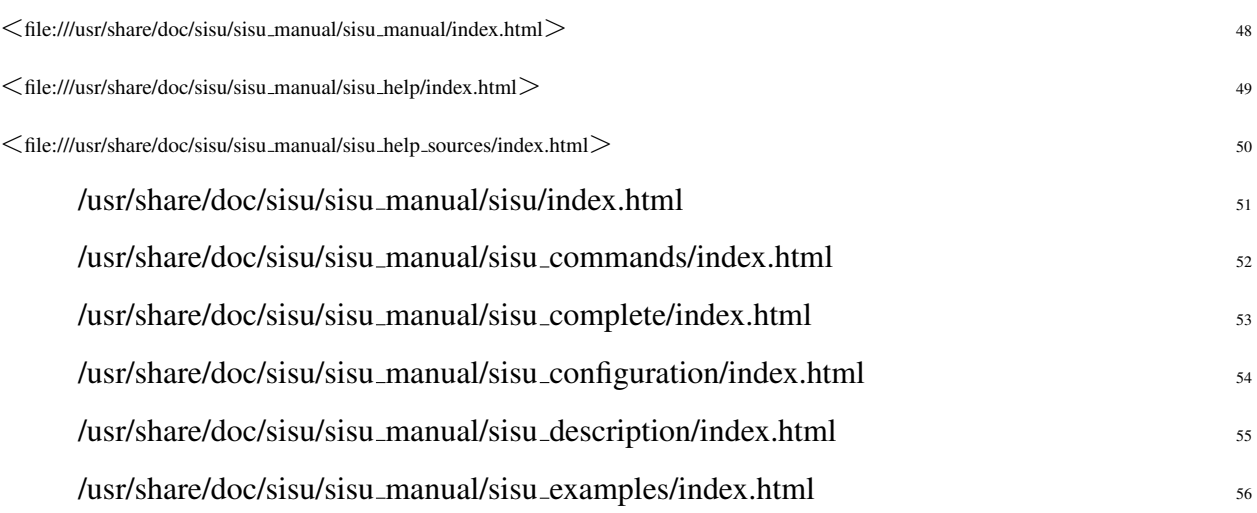

<sup>&</sup>lt;sup>1</sup> named index.html or more extensively through sisu\_manifest.html

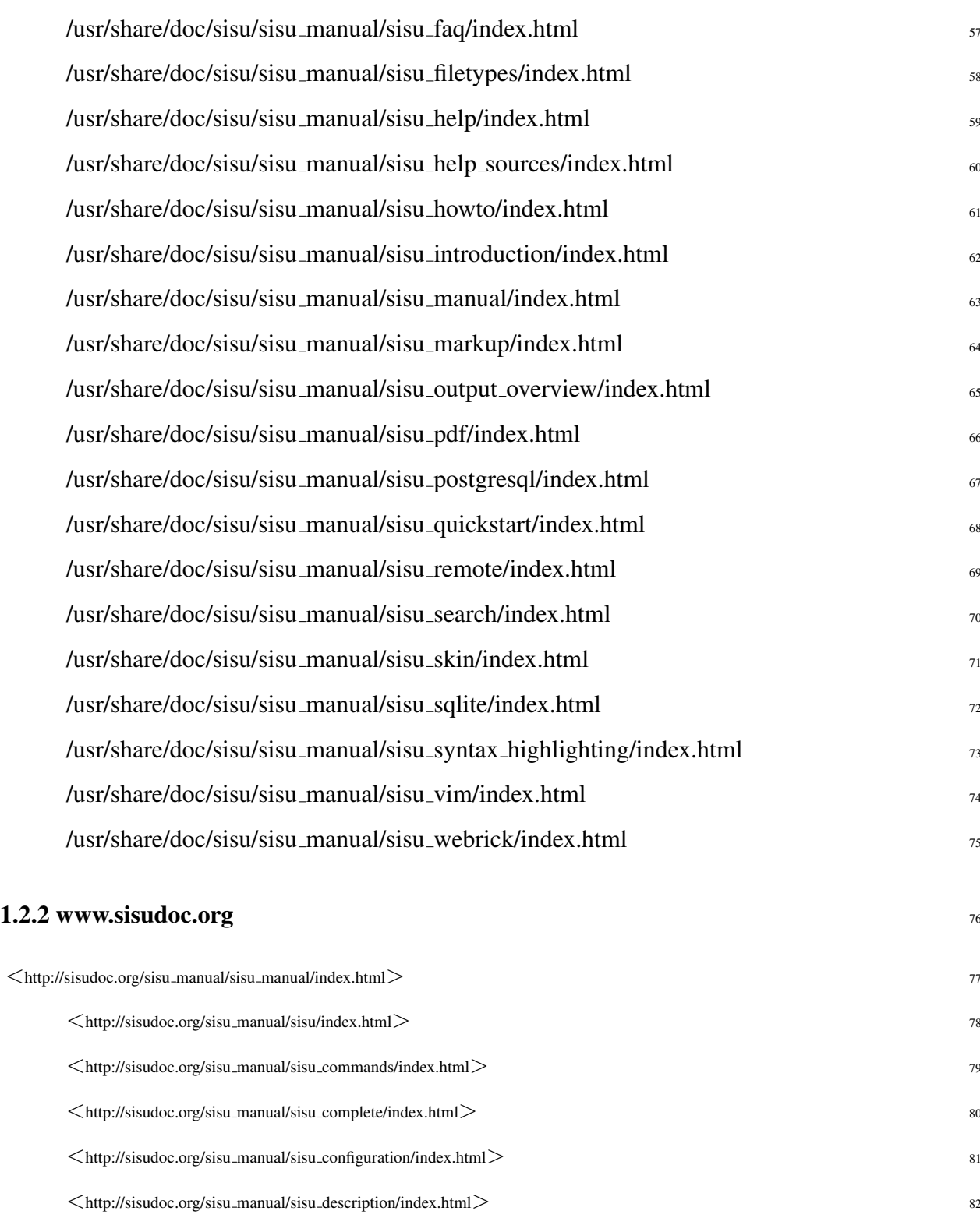

SiSU

- $\leq$ [http://sisudoc.org/sisu](http://sisudoc.org/sisu_manual/sisu_examples/index.html)\_manual/sisu\_examples/index.html $>$ 83  $\langle$ [http://sisudoc.org/sisu](http://sisudoc.org/sisu_manual/sisu_faq/index.html)\_manual/sisu\_faq/index.html $>$ 84
- $\leq$ [http://sisudoc.org/sisu](http://sisudoc.org/sisu_manual/sisu_filetypes/index.html)\_manual/sisu\_filetypes/index.html $>$ 85

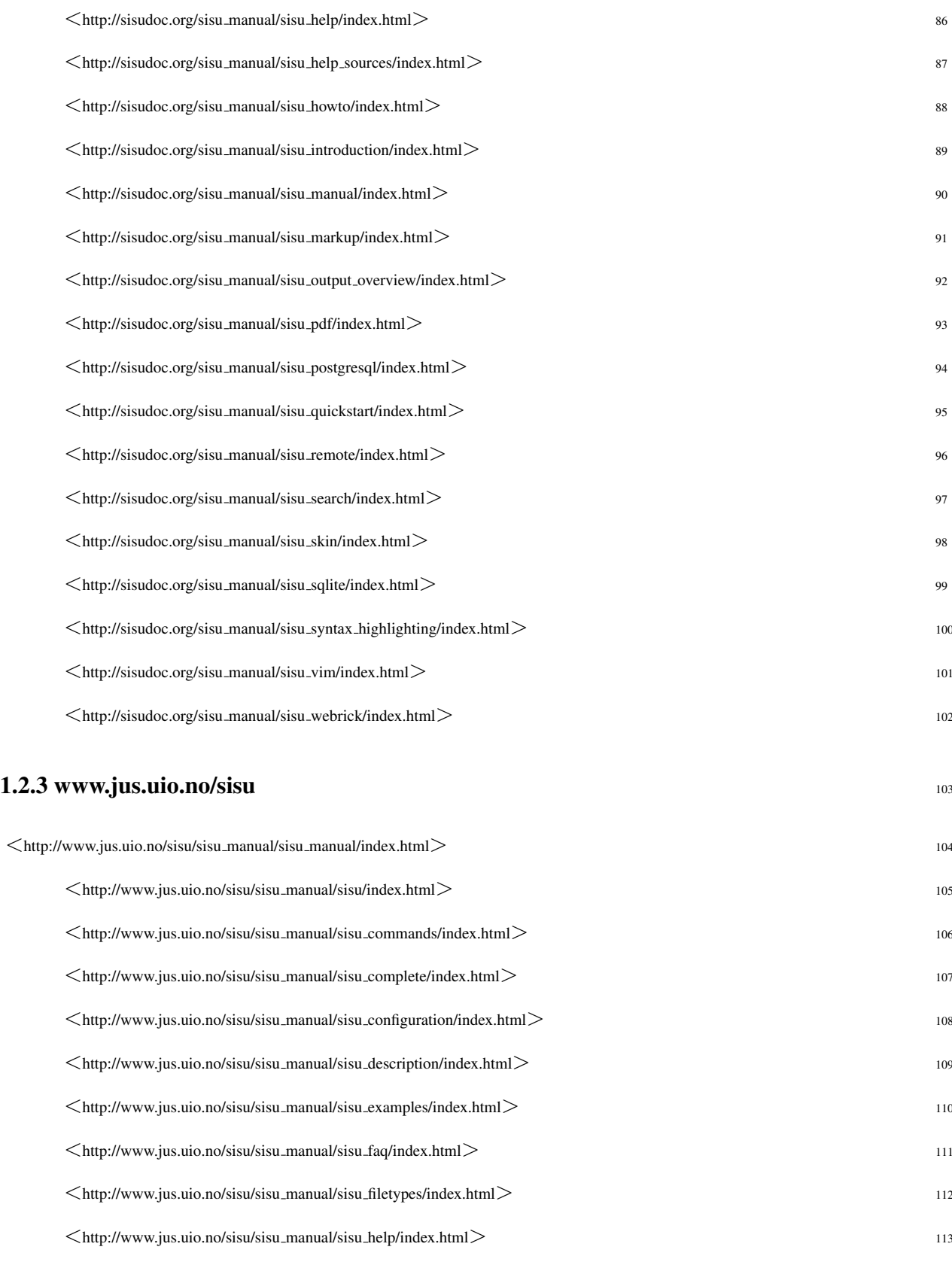

 $\langle$ [http://www.jus.uio.no/sisu/sisu](http://www.jus.uio.no/sisu/sisu_manual/sisu_help_sources/index.html)\_manual/sisu\_help\_sources/index.html> 114

SiSU

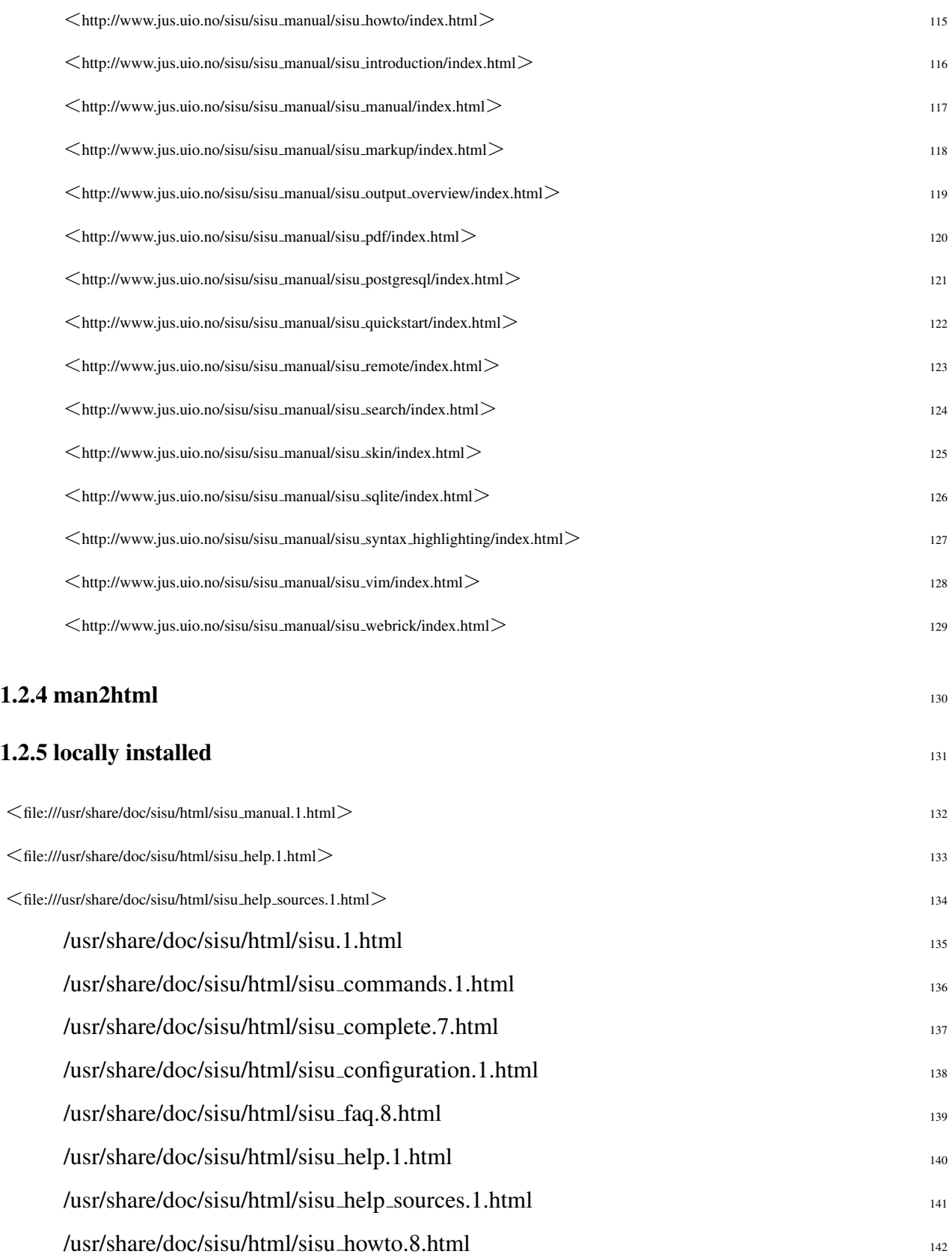

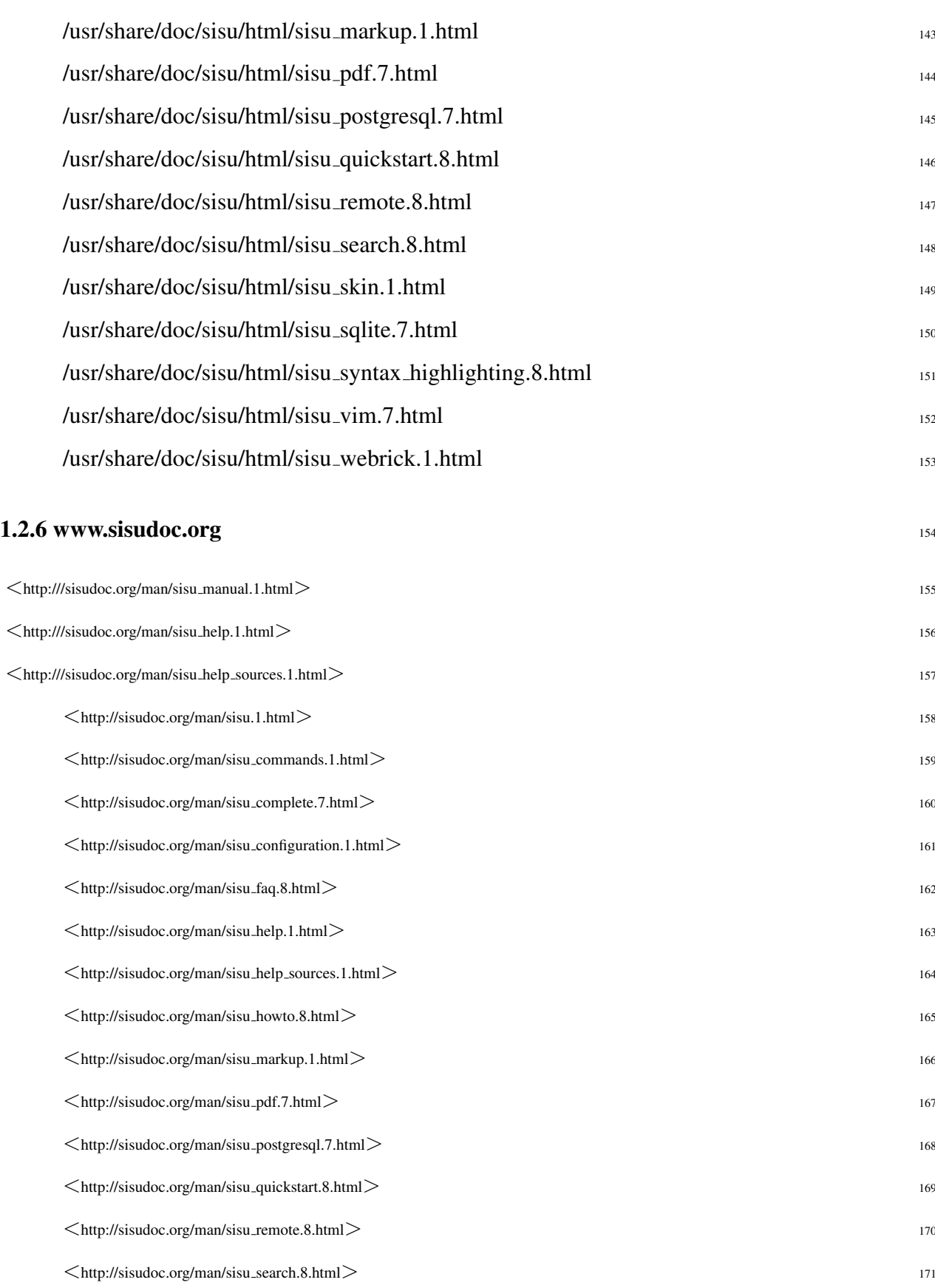

SiSU

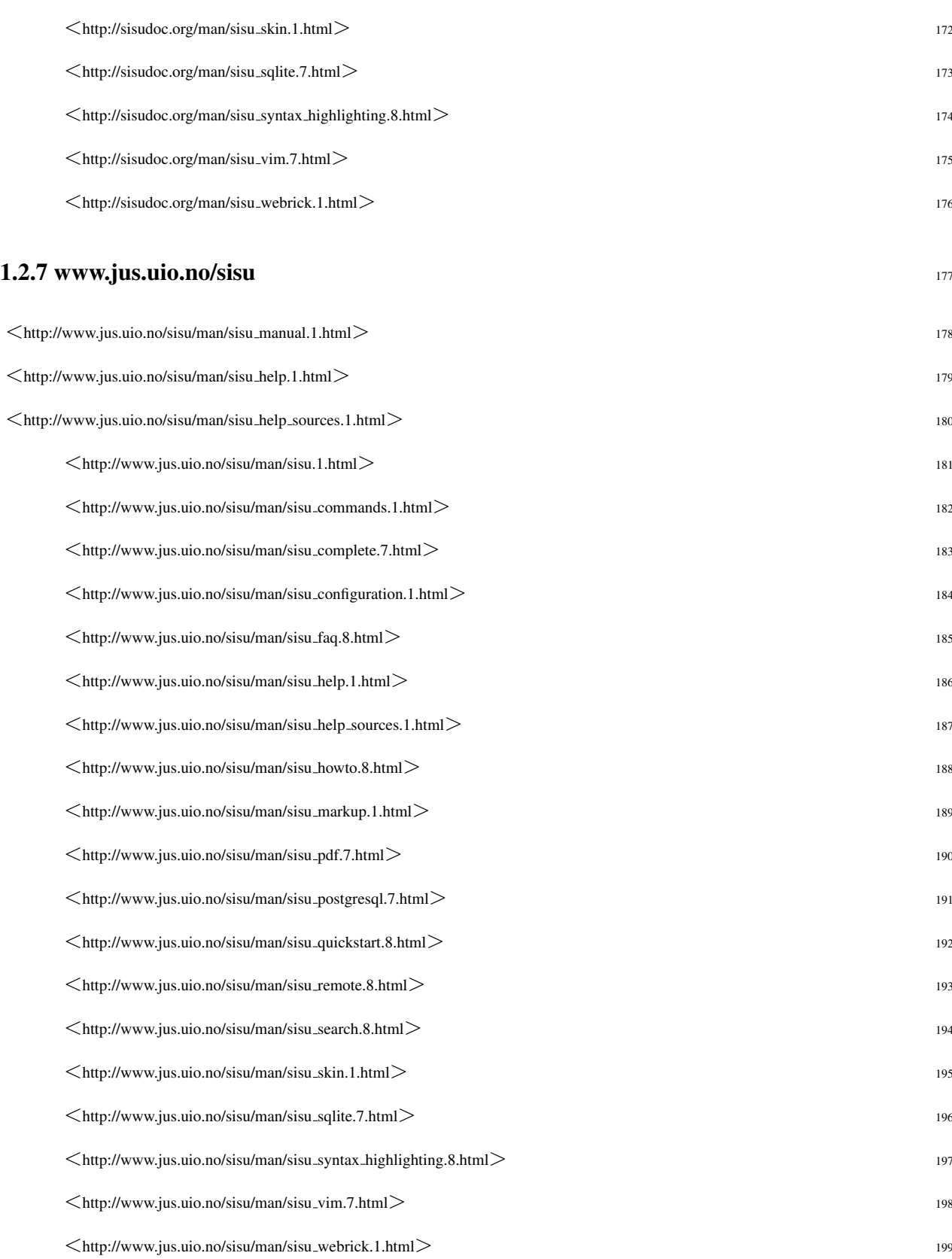

### DOCUMENT INFORMATION (METADATA)

#### <span id="page-11-0"></span>Metadata

<span id="page-11-1"></span>Document Manifest @

 $\langle$ [http://www.jus.uio.no/sisu/sisu](http://www.jus.uio.no/sisu/sisu_manual/sisu_help_sources/sisu_manifest.html)\_manual/sisu\_help\_sources/sisu\_manifest.html $>$ 

#### Dublin Core (DC)

*DC tags included with this document are provided here.*

DC Title: SiSU - References

DC Creator: Ralph Amissah

DC Rights: Copyright (C) Ralph Amissah 2007, part of SiSU documentation, License GPL 3

DC Type: information

DC Date created: 2002-11-12

DC Date issued: 2002-11-12

DC Date available: 2002-11-12

DC Date modified: 2007-09-16

DC Date: 2007-09-16

#### Version Information

Sourcefile: sisu help sources.sst

Filetype: SiSU text insert 0.58

Sourcefile Digest, MD5(sisu help sources.sst)= ff6812b3008391d7a20d777bbbeb3ec1

Skin\_Digest: MD5(/home/ralph/grotto/theatre/dbld/sisu-dev/sisu/data/doc/sisu/sisu\_markup\_samples/sisu\_manual.rb 20fc43cf3eb6590bc3399a1aef65c5a9

#### Generated

Document (metaverse) last generated: Sun Sep 23 04:10:59 +0100 2007

Generated by: SiSU 0.59.0 of 2007w38/0 (2007-09-23)

Ruby version: ruby 1.8.6 (2007-06-07 patchlevel 36) [i486-linux]

## Information on this document copy and an unofficial List of Some web related information and sources

<span id="page-12-0"></span>"Support Open Standards and Software Libre for the Information Technology Infrastructure" RA

#### Information on this document copy [www.jus.uio.no/sisu/](http://www.jus.uio.no/sisu/)

<span id="page-12-1"></span>Generated by [SiSU](http://www.jus.uio.no/sisu/) found at [www.jus.uio.no/sisu](http://www.jus.uio.no/sisu/) [ SiSU 0.59.0 2007w38/0 ] [www.sisudoc.org.](http://www.sisudoc.org) SiSU is software for document structuring, publishing and search (using SiSU: object citation numbering, markup, meta-markup, and system) Copyright © 1997, current 2007 Ralph Amissah, All Rights Reserved. SiSU is released under [GPL 3](http://www.fsf.org/licenses/gpl.html) [or later](http://www.jus.uio.no/sisu/) [\(www.fsf.org/licenses/gpl.html\)](http://www.fsf.org/licenses/gpl.html).

W3 since October 3 1993  $\mathbf{SISU}$  SiSU 1997, current 2007.

[SiSU](http://www.jus.uio.no/sisu/) presentations at [www.jus.uio.no/sisu/](http://www.jus.uio.no/sisu/)

#### SiSU pdf versions can be found at: [http://www.jus.uio.no/sisu/sisu](http://www.jus.uio.no/sisu/sisu_help_sources/portrait.pdf) help sources/portrait.pdf [http://www.jus.uio.no/sisu/sisu](http://www.jus.uio.no/sisu/sisu_help_sources/landscape.pdf) help sources/landscape.pdf

SiSU html versions may be found at: [http://www.jus.uio.no/sisu/sisu](http://www.jus.uio.no/sisu/sisu_help_sources/toc.html) help sources/toc.html or [http://www.jus.uio.no/sisu/sisu](http://www.jus.uio.no/sisu/sisu_help_sources/doc.html) help sources/doc.html

[SiSU Manifest](http://www.jus.uio.no/sisu/sisu_help_sources/sisu_manifest.html) of document output and metadata may be found at: [http://www.jus.uio.no/sisu/sisu](http://www.jus.uio.no/sisu/sisu_help_sources/sisu_manifest.html) help sources/sisu manifest.html

[SiSU](http://www.jus.uio.no/sisu/) found at: [www.jus.uio.no/sisu/](http://www.jus.uio.no/sisu/)

#### Links that may be of interest at SiSU and elsewhere:

<span id="page-12-2"></span>SiSU Manual [http://www.jus.uio.no/sisu/sisu](http://www.jus.uio.no/sisu/sisu_manual/) manual/

Book Samples and Markup Examples <http://www.jus.uio.no/sisu/SiSU/2.html>

SiSU @ Wikipedia <http://en.wikipedia.org/wiki/SiSU>

SiSU @ Freshmeat <http://freshmeat.net/projects/sisu/>

#### SiSU @ Ruby Application Archive

<http://raa.ruby-lang.org/project/sisu/>

#### SiSU @ Debian

<http://packages.qa.debian.org/s/sisu.html>

SiSU Download <http://www.jus.uio.no/sisu/SiSU/download.html>

SiSU Changelog <http://www.jus.uio.no/sisu/SiSU/changelog.html>

SiSU help [http://www.jus.uio.no/sisu/sisu](http://www.jus.uio.no/sisu/sisu_manual/sisu_help/) manual/sisu help/

SiSU help sources [http://www.jus.uio.no/sisu/sisu](http://www.jus.uio.no/sisu/sisu_manual/sisu_help_sources/) manual/sisu help sources/

[SiSU](http://www.jus.uio.no/sisu/) home: [www.jus.uio.no/sisu/](http://www.jus.uio.no/sisu/)